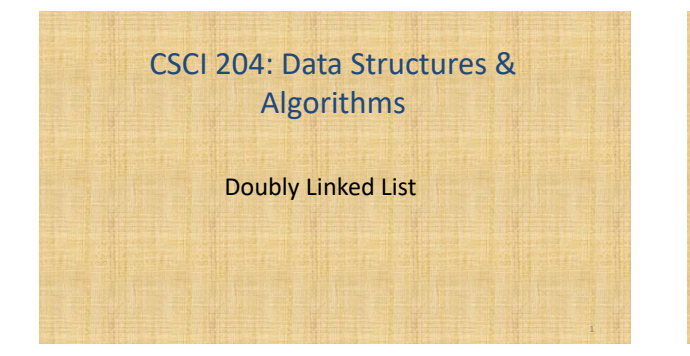

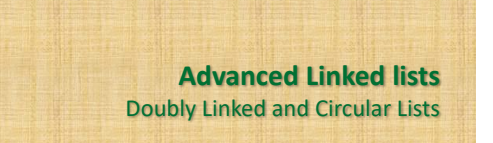

Revised based on textbook author's notes.

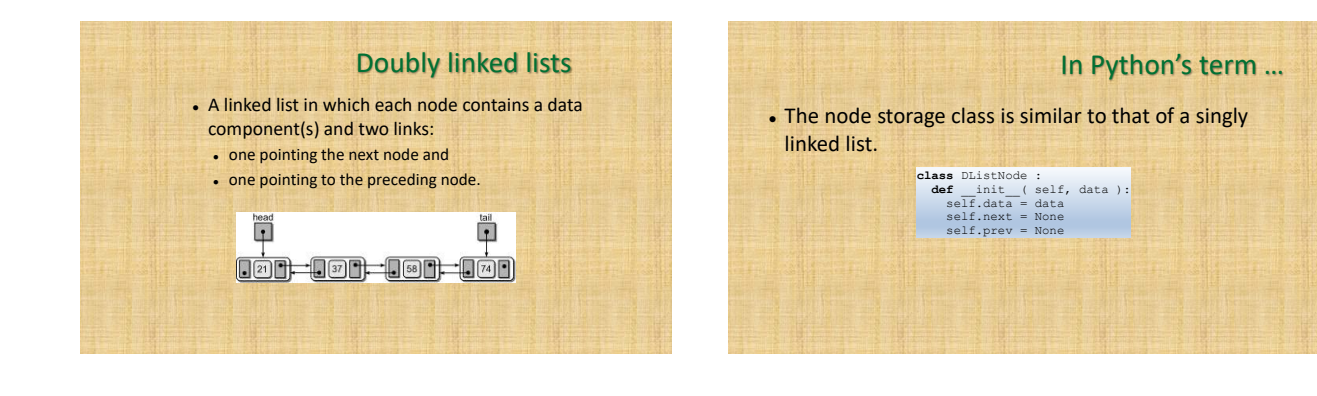

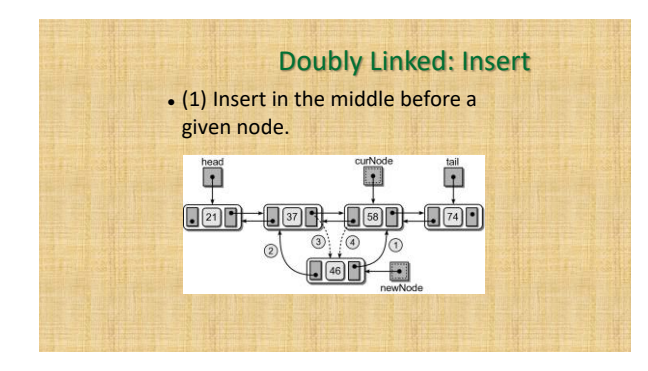

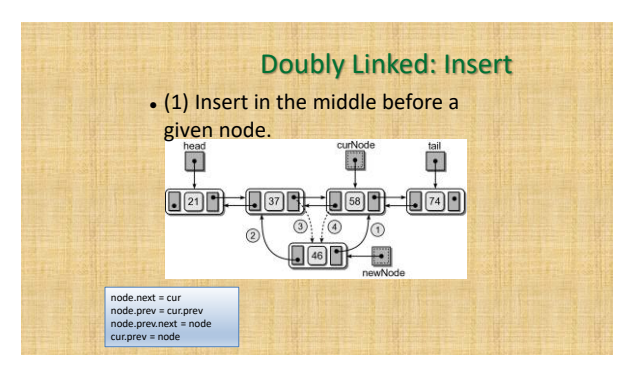

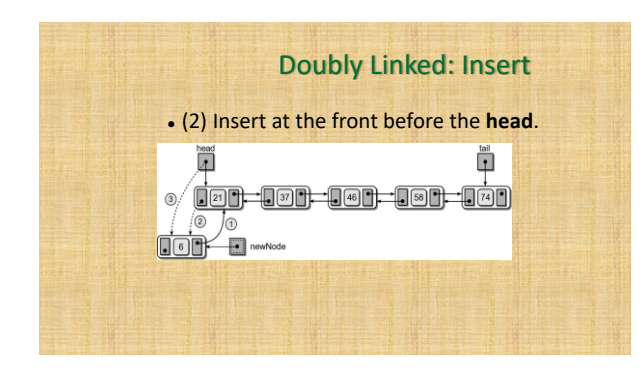

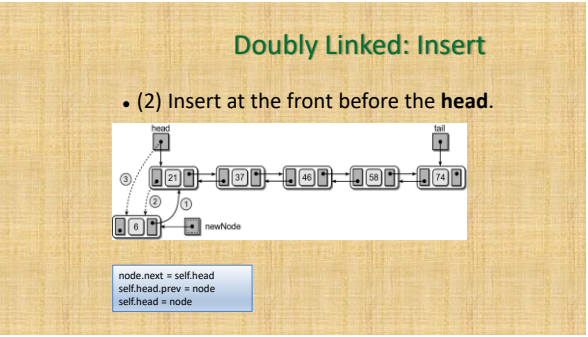

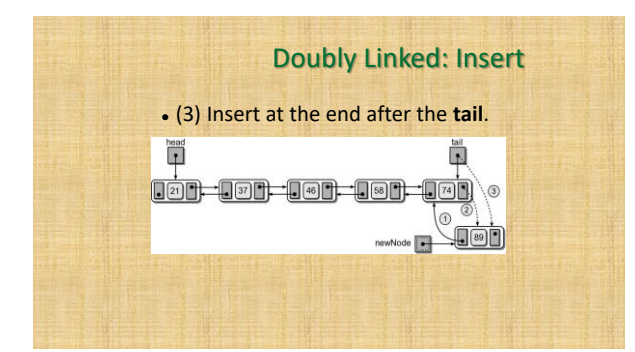

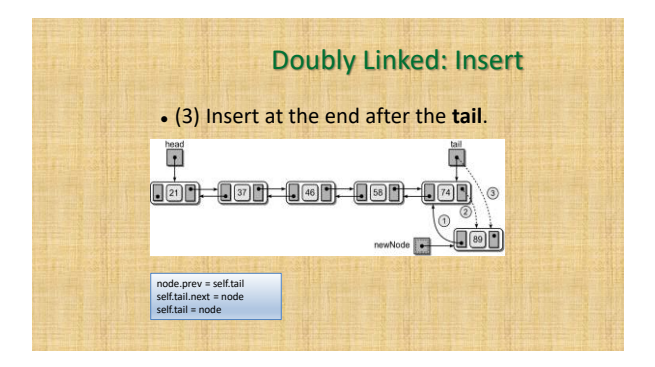

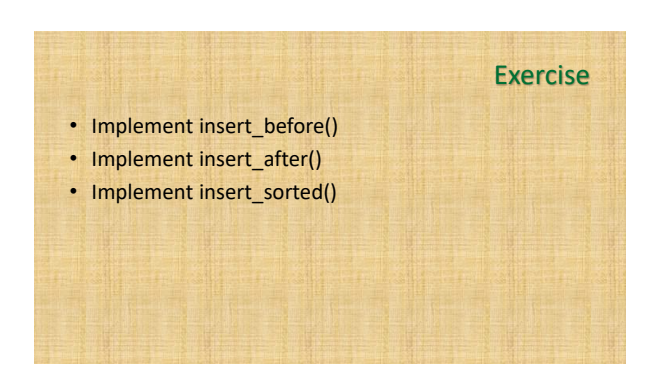